# CSE 573 PMP: Artificial Intelligence

Hanna Hajishirzi Perceptrons and Logistic Regression

slides adapted from Dan Klein, Pieter Abbeel ai.berkeley.edu And Dan Weld, Luke Zettlemoyer <sup>1</sup>

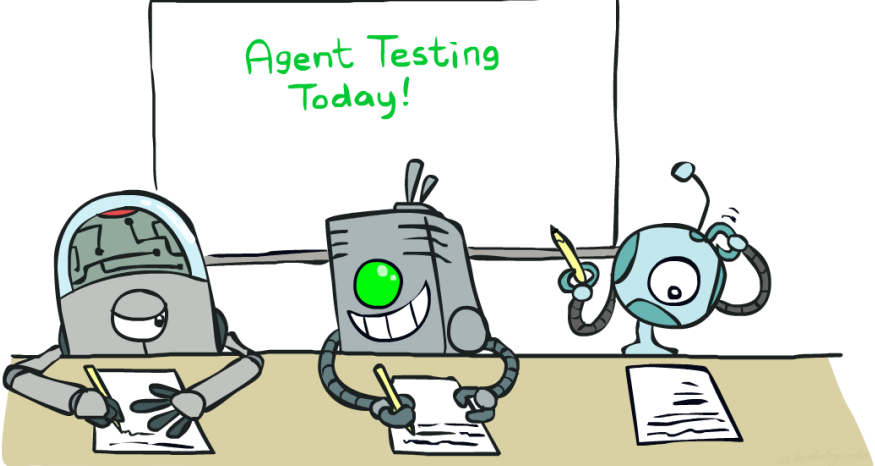

#### Announcements

- **Project proposals: Graded**
- HW2 released -> Deadline: March 6<sup>th</sup>
- PS4 released -> Deadline: March 11<sup>th</sup>
- Instructions for Project Presentations -> New deadline: March 17th
- Project Report -> New deadline: March 20th

#### Last Lecture

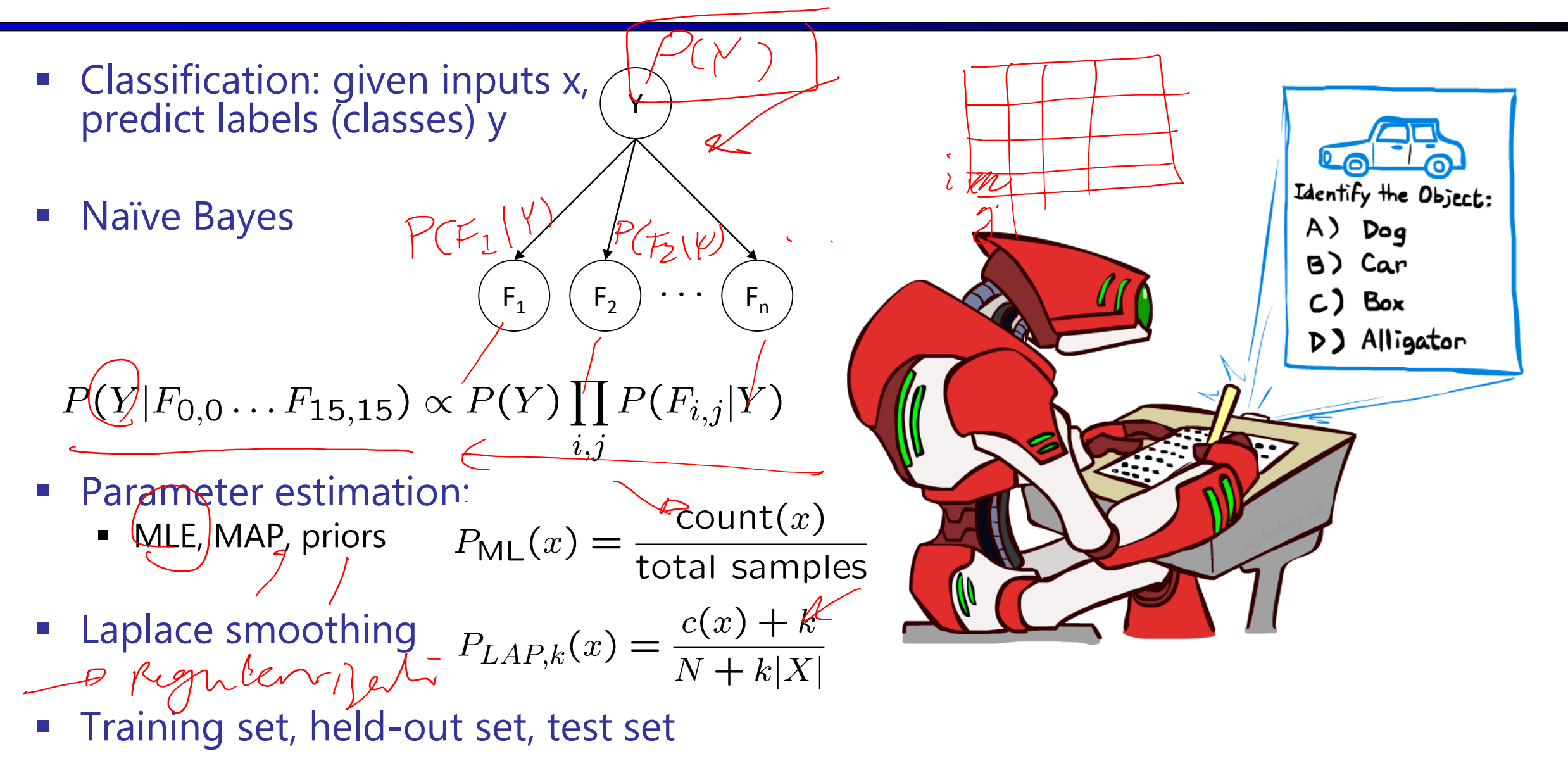

### Workflow

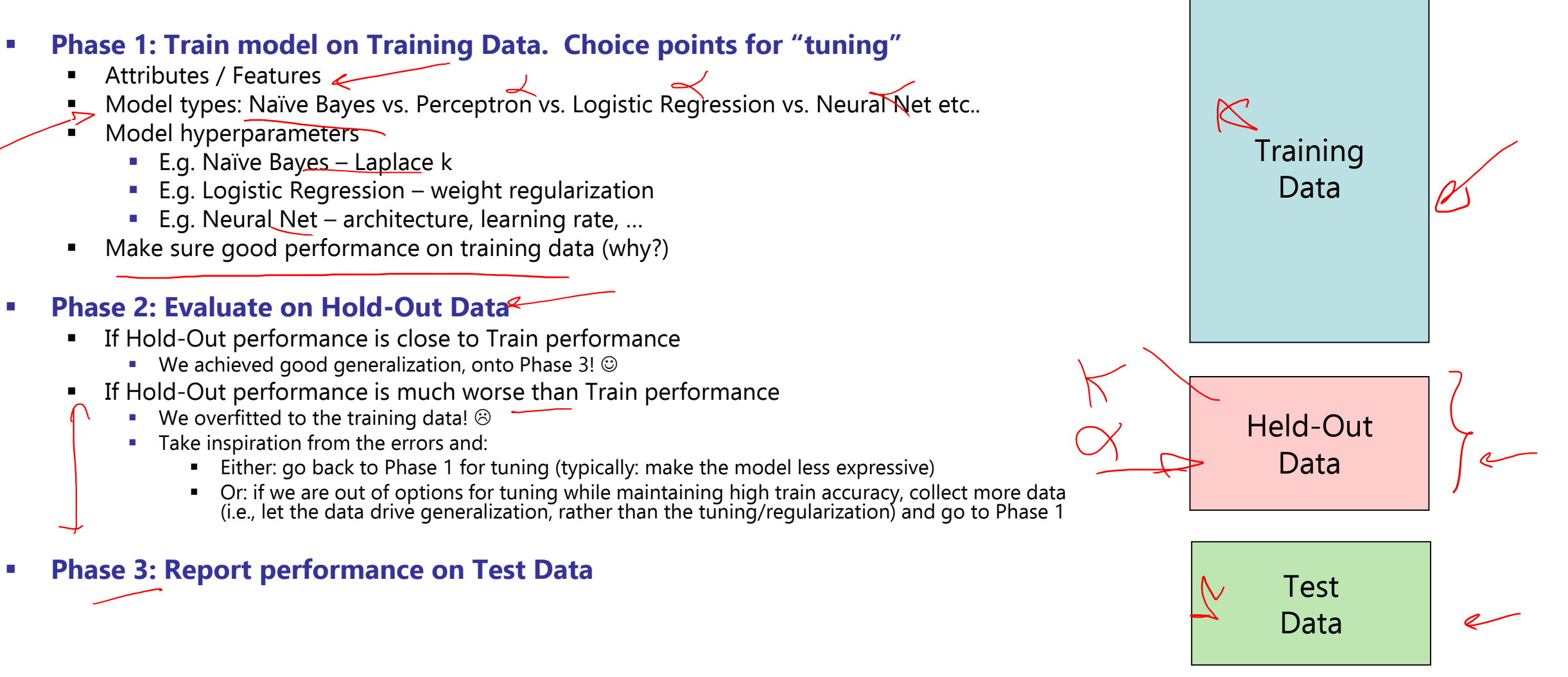

**Possible outer-loop: Collect more data** 

#### Practical Tip: Baselines

#### **First step: get a baseline**

- Baselines are very simple "straw man" procedures
- $\blacksquare$  Help determine how hard the task is
- Help know what a "good" accuracy is

#### Weak baseline: most frequent label classifier

- Gives all test instances whatever label was most common in the training set
- E.g. for spam filtering, might label everything as ham
- Accuracy might be very high if the problem is skewed
- E.g. calling everything "ham" gets 66%, so a classifier that gets 70% isn't very good...
- For real research, usually use previous work as a (strong) baseline

#### Linear Classifiers

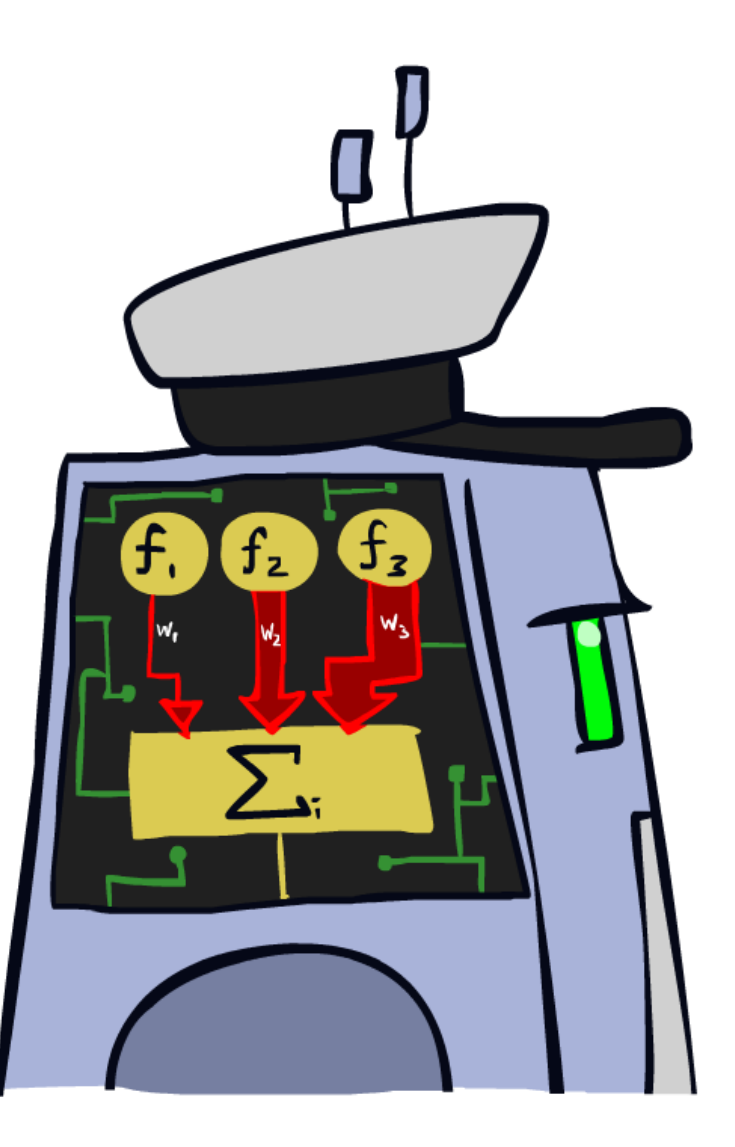

#### Feature Vectors

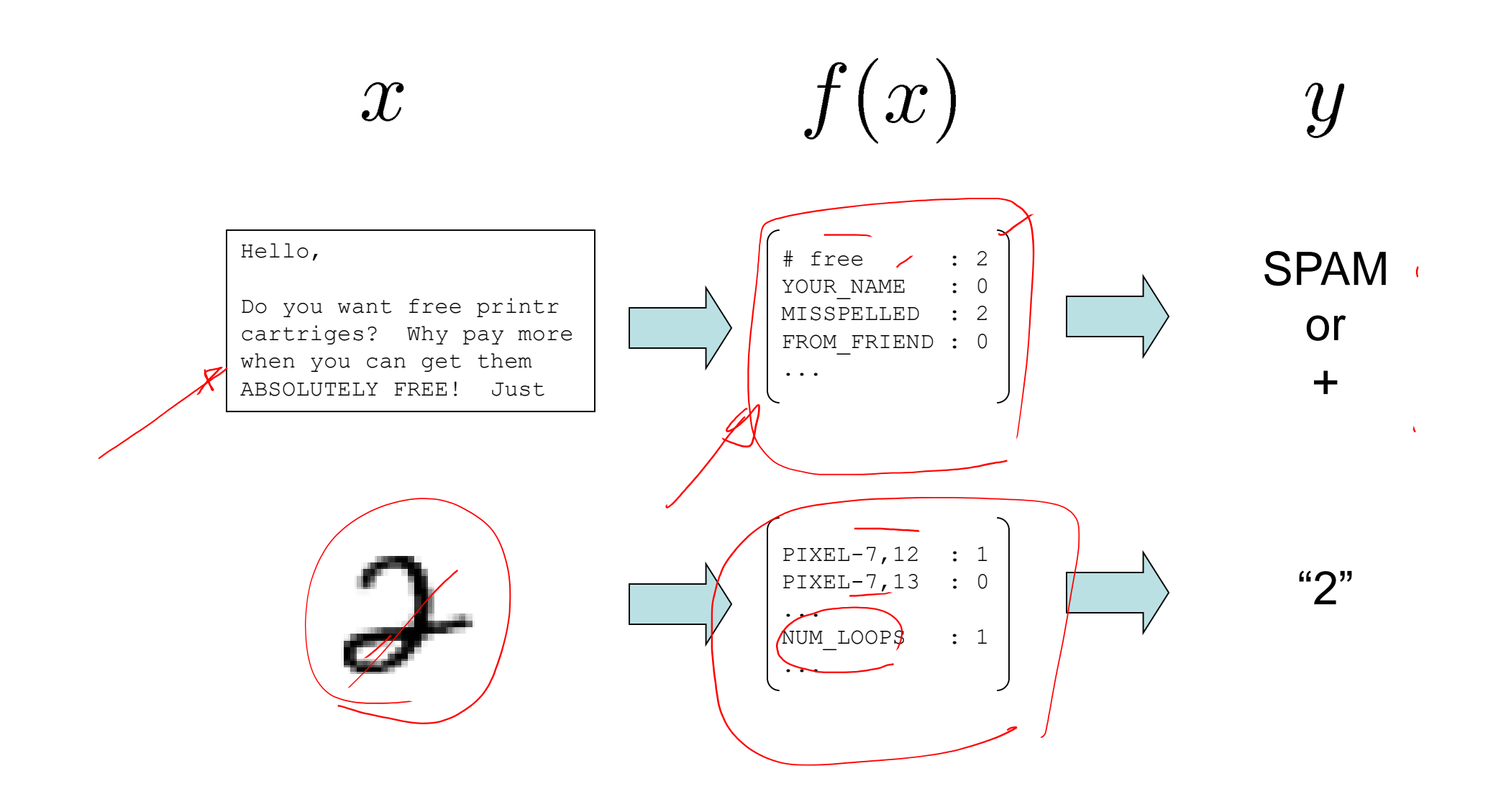

### Some (Simplified) Biology

**Very loose inspiration: human neurons** 

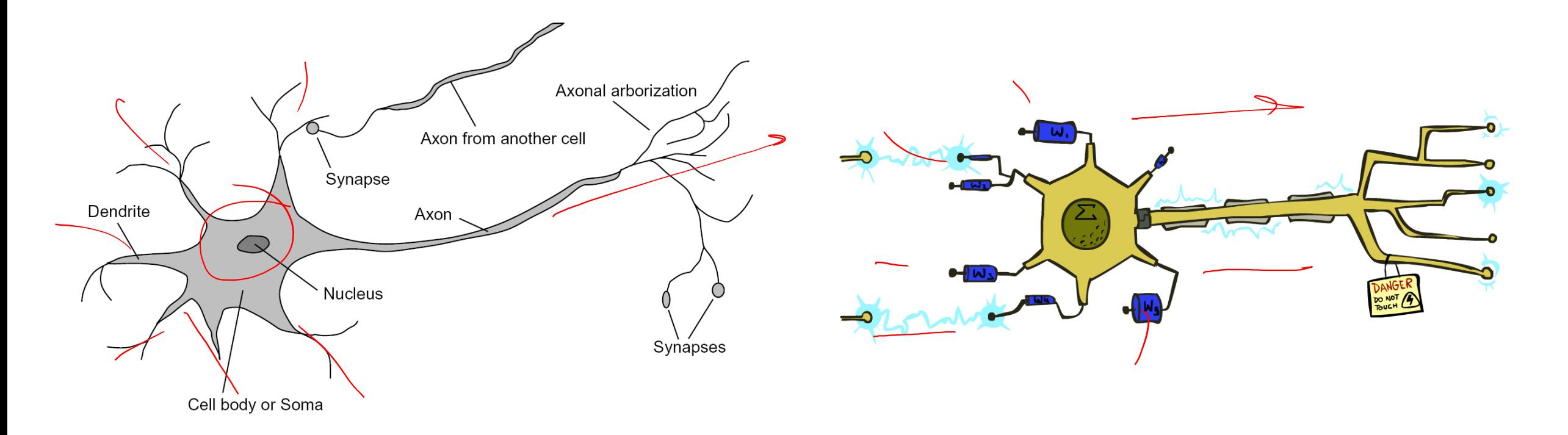

#### Linear Classifiers

- **Inputs are feature values**
- Each feature has a weight
- $\blacksquare$  Sum is the activation

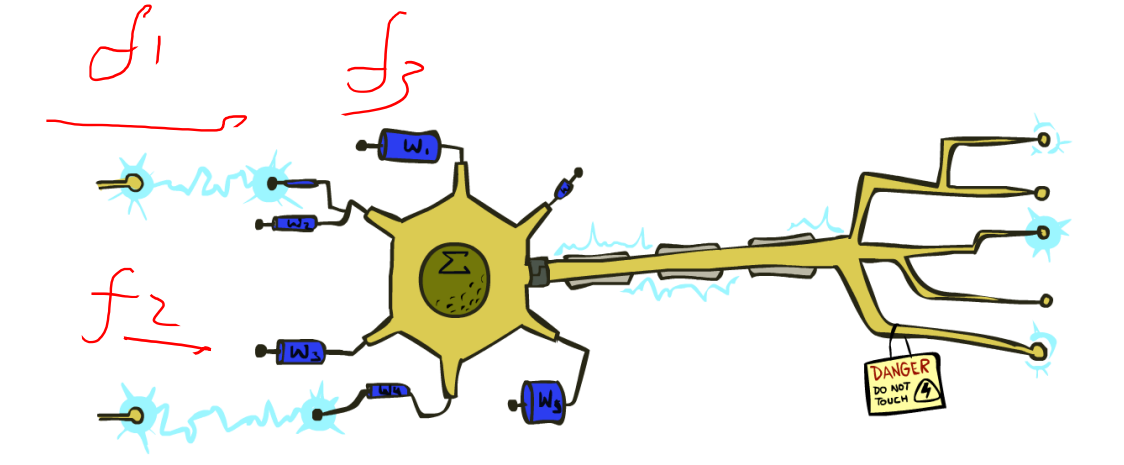

$$
\underbrace{\text{activation}(w(x)}_{i} = \sum_{i} w_i \cdot \underbrace{f_i(x)}_{i} = \underbrace{\omega}{f(x)}
$$

- **If the activation is:** 
	- Positive, output  $+1$
	- Negative, output  $-1$

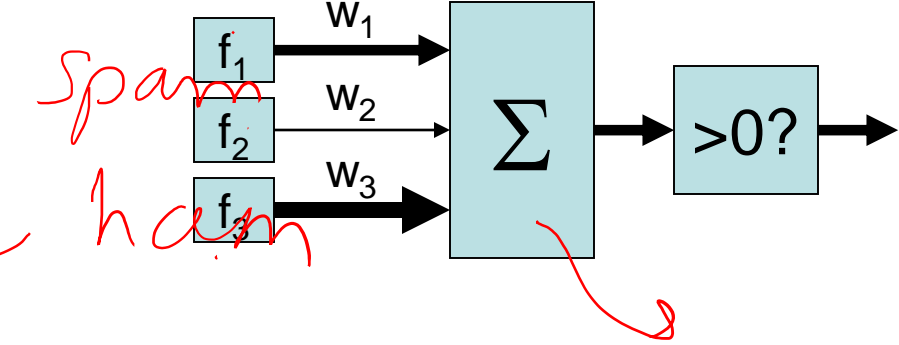

# Weights

- **Binary case: compare features to a weight vector**
- **EXTER** Learning: figure out the weight vector from examples

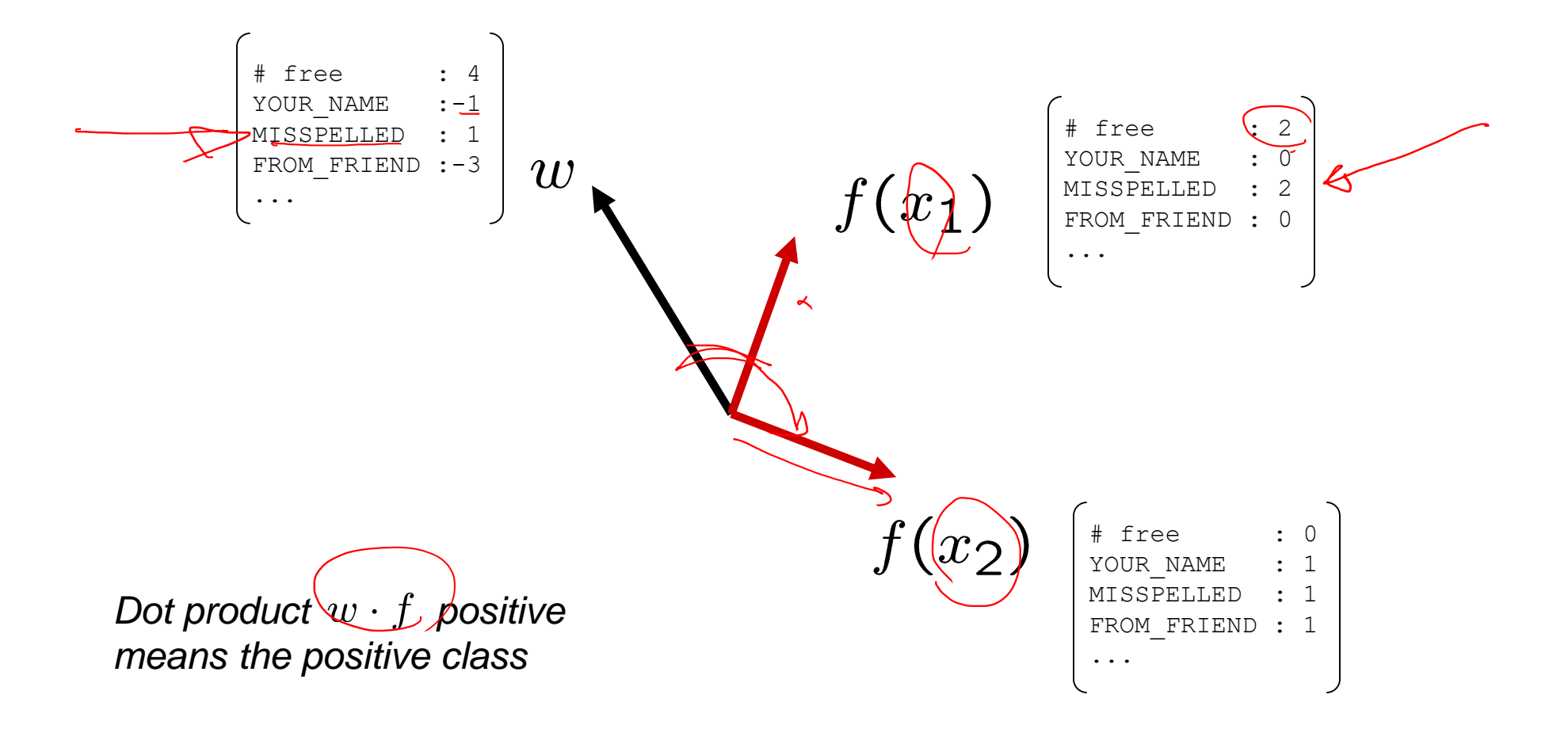

#### Decision Rules

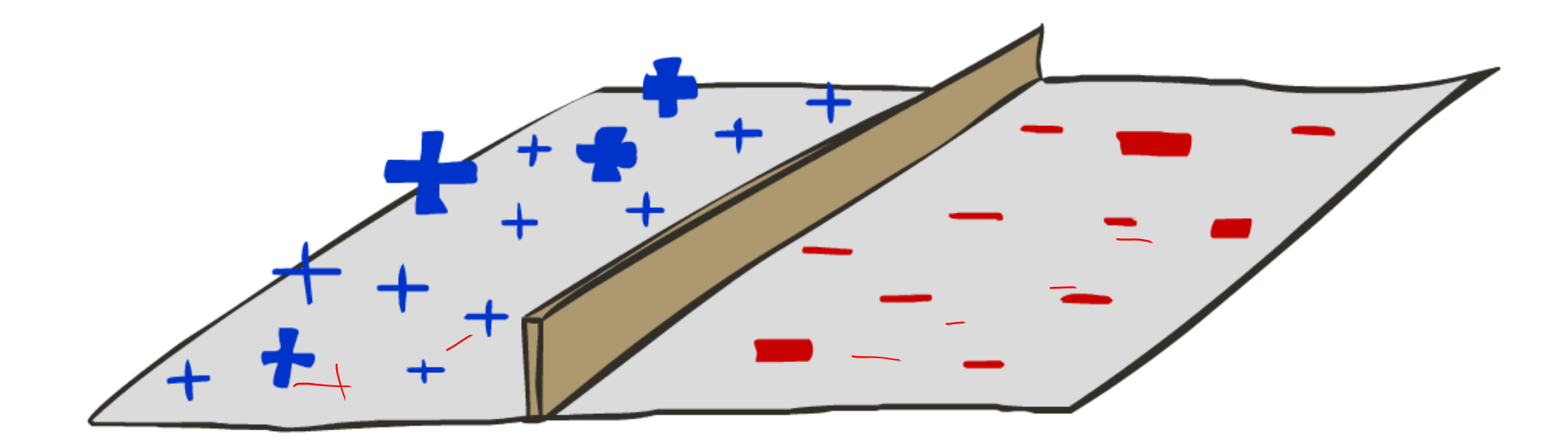

# Binary Decision Rule

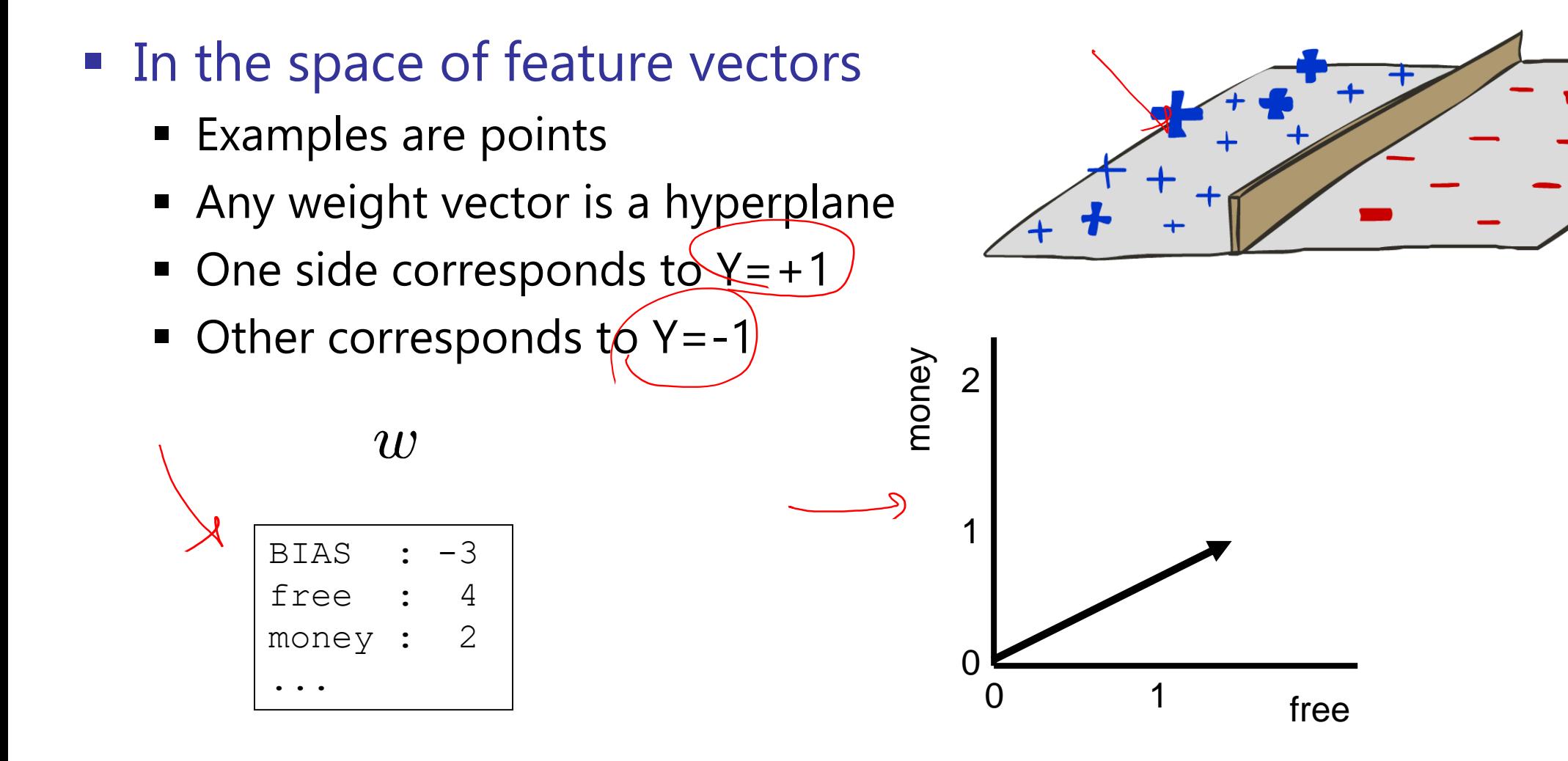

# Binary Decision Rule

#### In the space of feature vectors

- **Examples are points**
- Any weight vector is a hyperplane
- One side corresponds to  $Y=+1$
- $\blacksquare$  Other corresponds to Y=-1

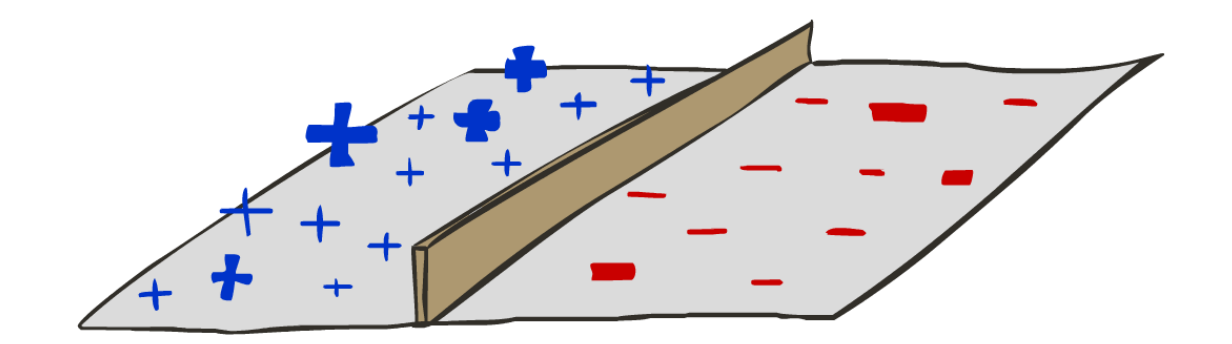

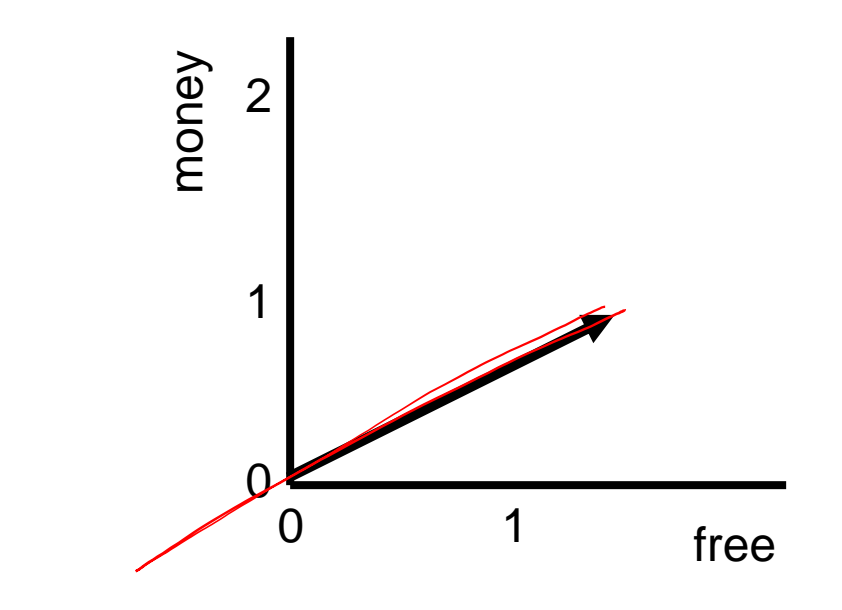

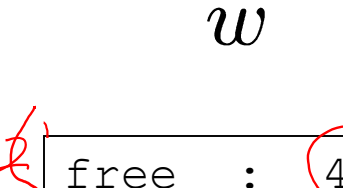

money :

# Binary Decision Rule

#### In the space of feature vectors

- **Examples are points**
- Any weight vector is a hyperplane
- One side corresponds to  $Y=+1$
- Other corresponds to Y=-1

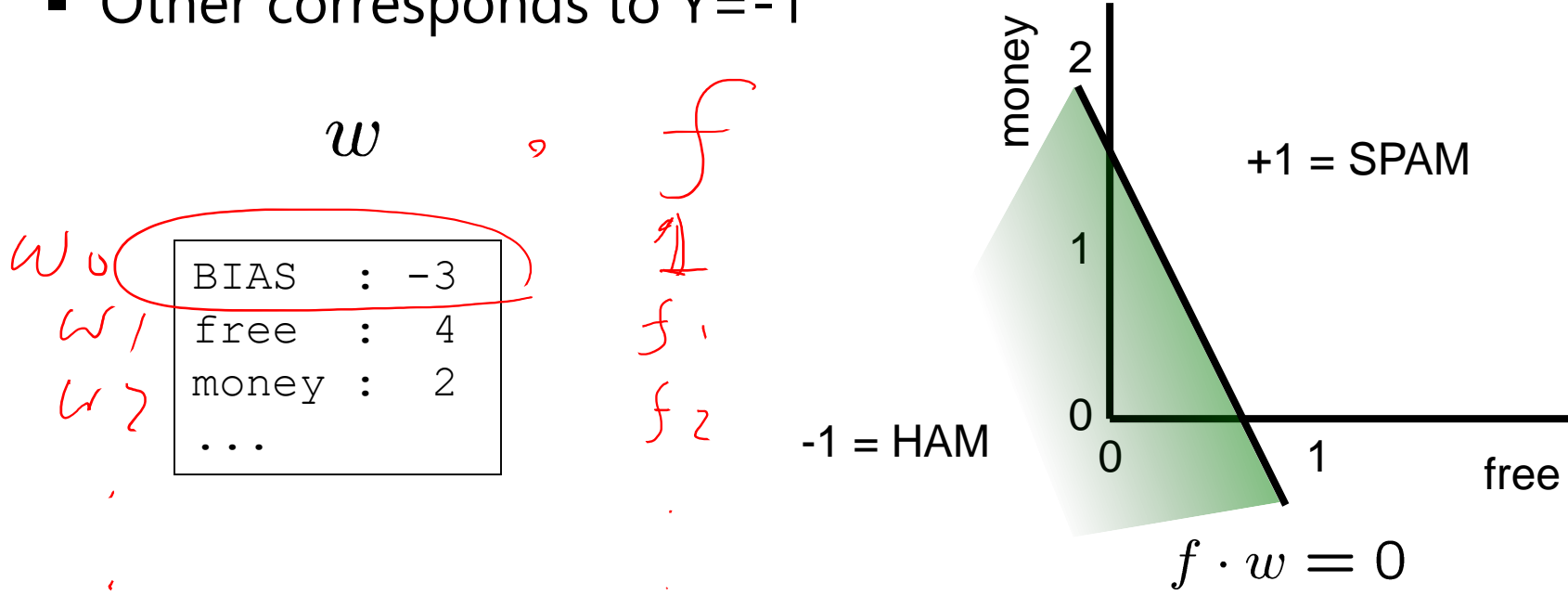

### Weight Updates

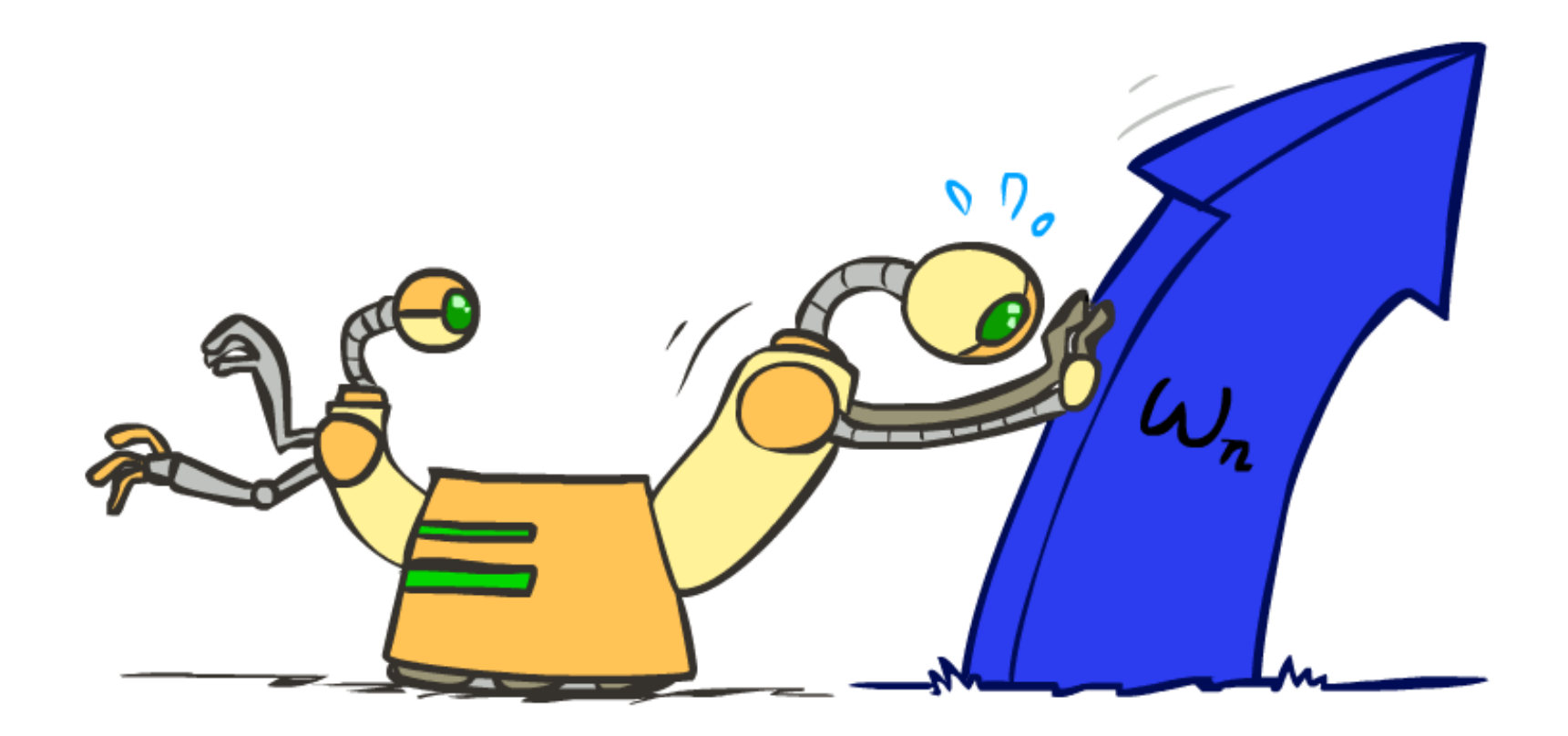

# Learning: Binary Perceptron

 $\bigcup$ .

- Start with weights  $= 0$
- **For each training instance:** 
	- **Classify with current weights**

If correct (i.e.,  $y=y^*$ ), no change!

**If wrong: adjust the weight vector** 

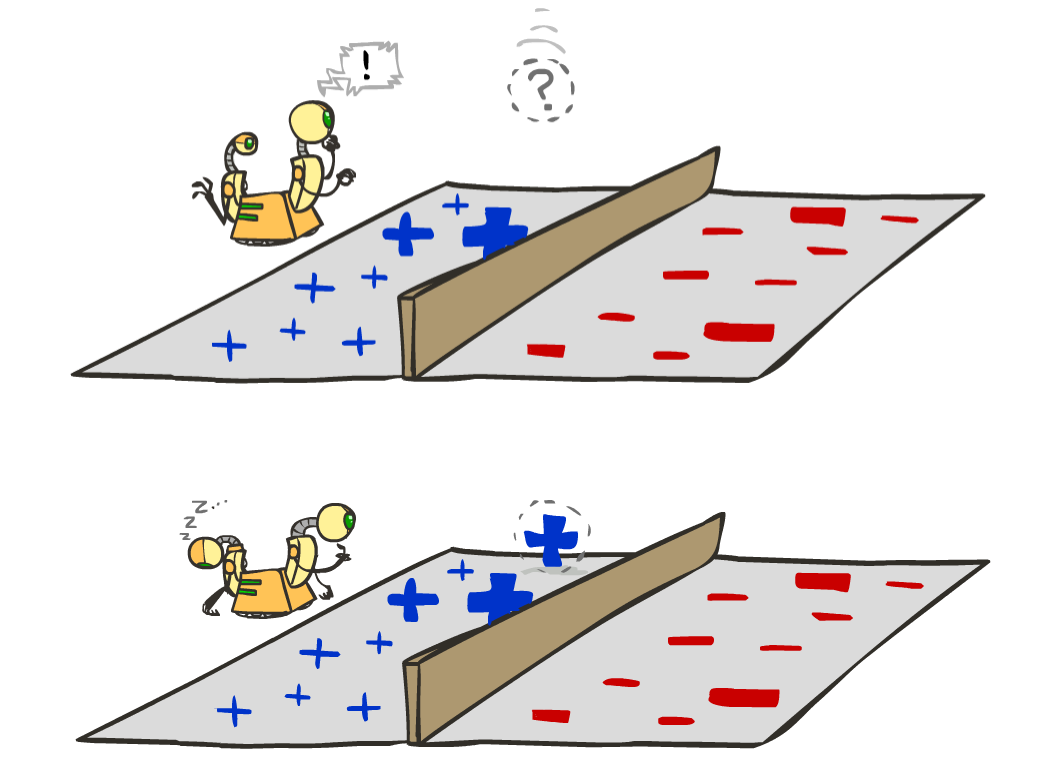

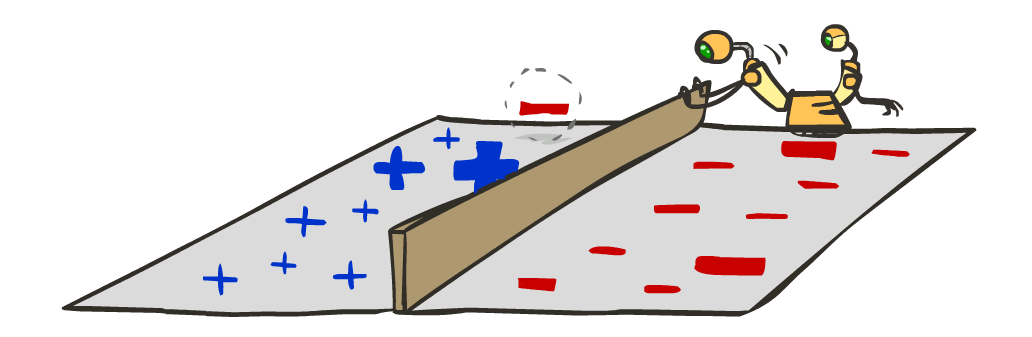

### Learning: Binary Perceptron

 $\mathscr{y}^*$ 

- Start with weights  $= 0$
- **For each training instance:** 
	- **Classify with current weights**

$$
\text{gcd}\left(\frac{f}{y}\right) = \begin{cases}\n\left(\frac{f}{y}\right) & \text{if } w \cdot f(x) \ge 0 \\
\frac{f}{y}\right) & \text{if } w \cdot f(x) < 0 \\
\hline\n\text{diag}(x) > 0 \\
\hline\n\text{diag}(x) > 0\n\end{cases}
$$

- If correct (i.e.,  $y=(y^*)$ , no change!
- **If wrong: adjust the weight vector** by adding or subtracting the feature vector. Subtract if y\* is -1.

$$
w = w + y^* \cdot f
$$

#### Examples: Perceptron

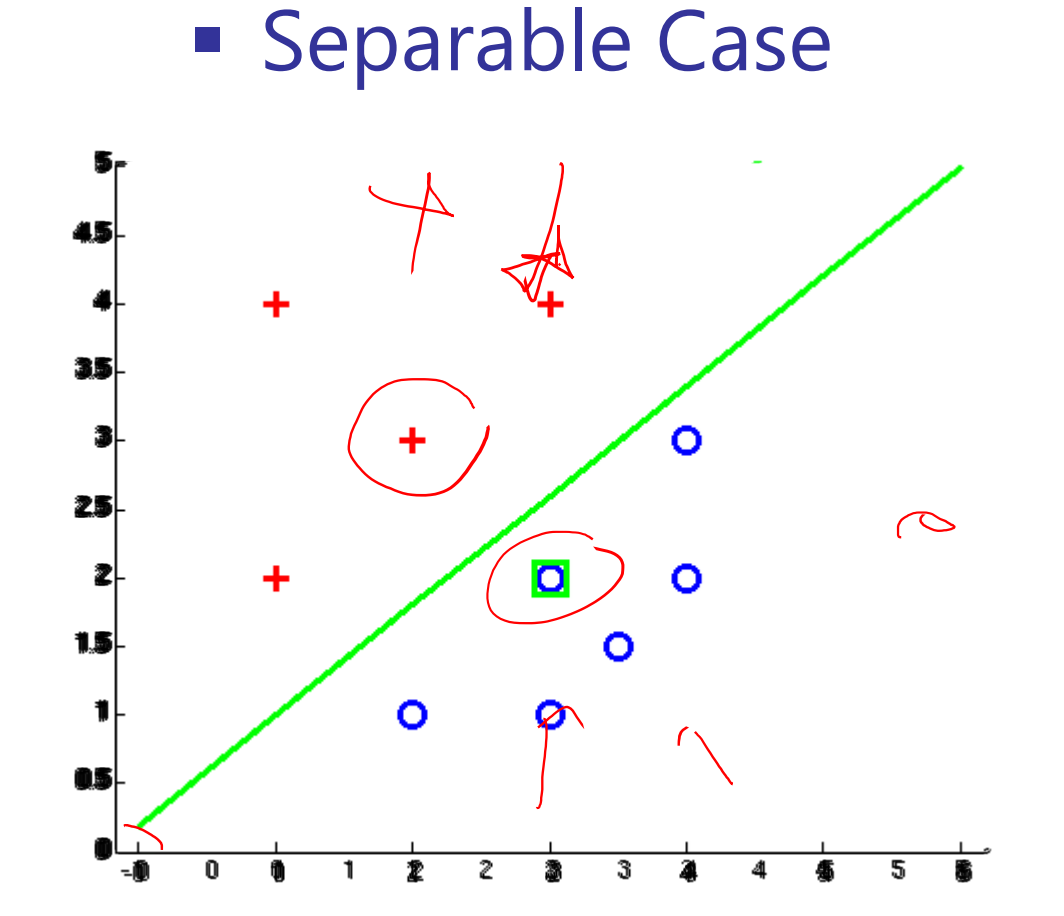

#### Multiclass Decision Rule

- **If we have multiple classes:** 
	- A weight vector for each class:

 $w_y$ 

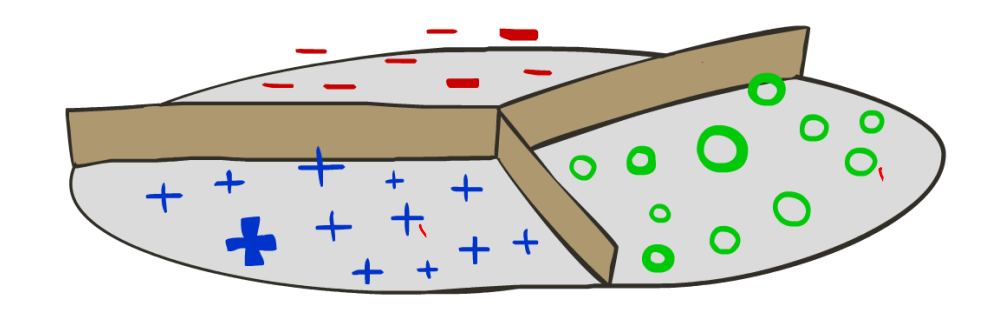

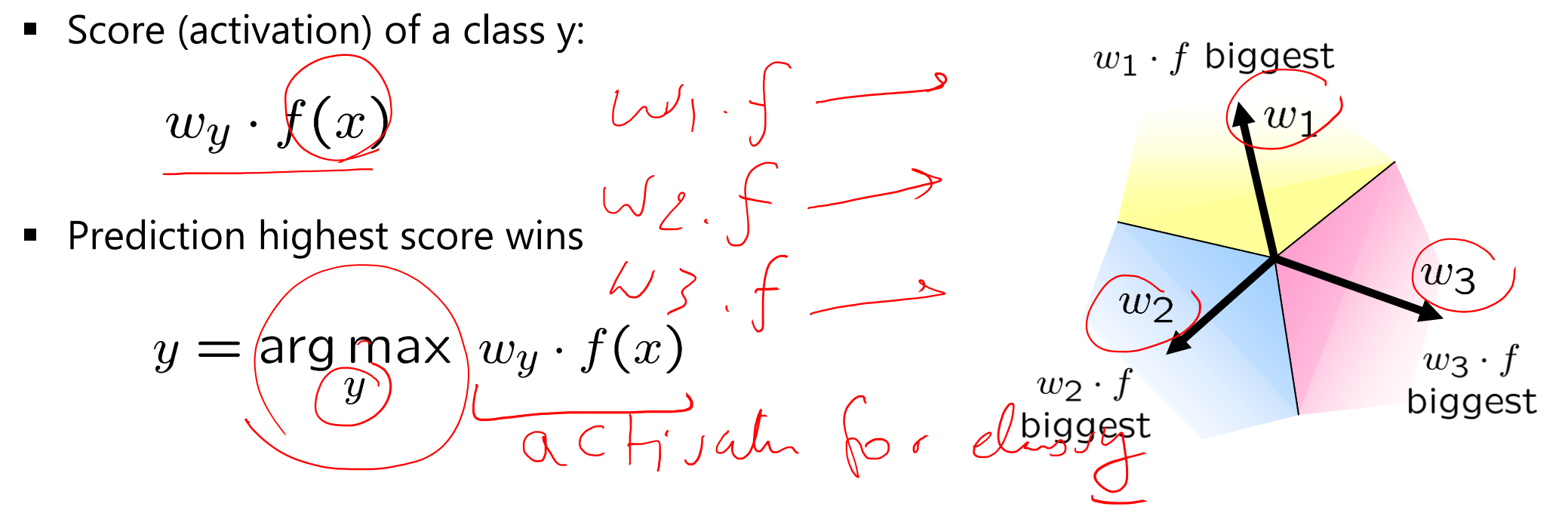

*Binary = multiclass where the negative class has weight zero*

#### Learning: Multiclass Perceptron

- Start with all weights  $= 0$
- Pick up training examples one by one
- **Predict with current weights**

 $y = \arg \max_{y} w_y \cdot f(x)$ 

- **If correct, no change!**
- **If wrong: lower score of wrong** answer, raise score of right answer

$$
w_y = w_y - f(x)
$$

$$
w_{y^*} = w_{y^*} + f(x)
$$

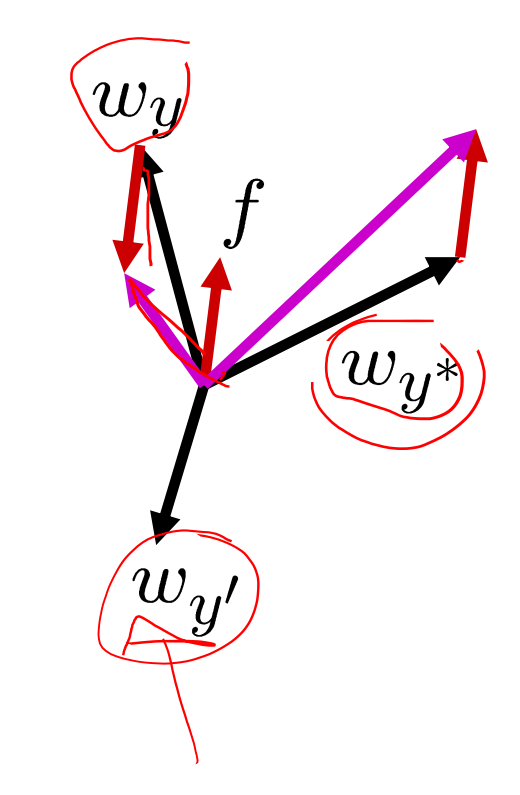

#### Example: Multiclass Perceptron

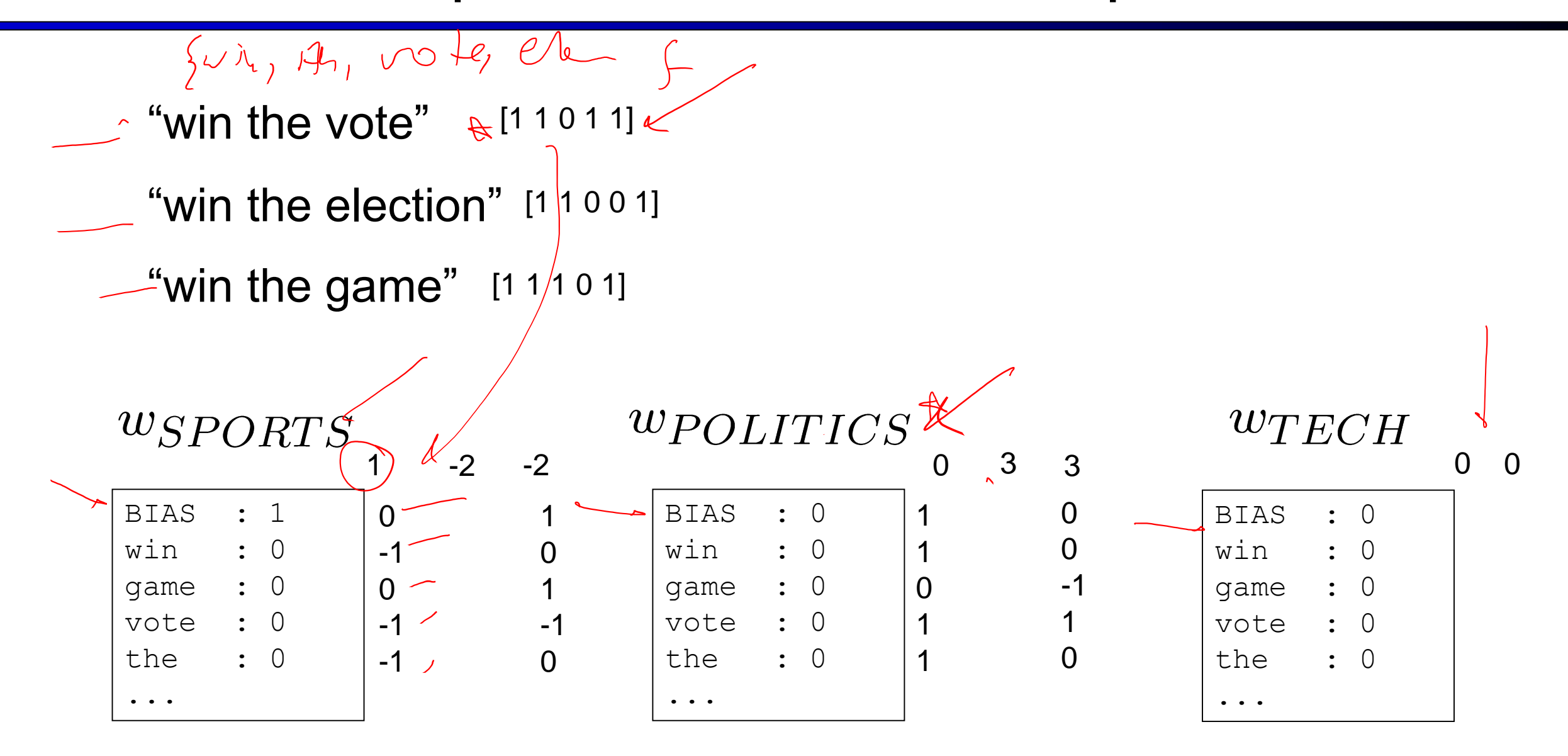

# Properties of Perceptrons

- Separability: true if some parameters get the training set perfectly correct
- Convergence: if the training is separable, perceptron will eventually converge (binary case)
- **Non-separable?**

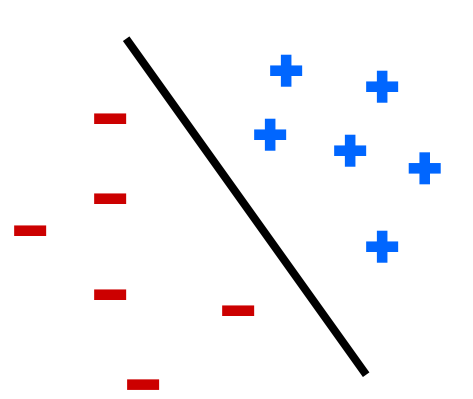

Separable

Non-Separable

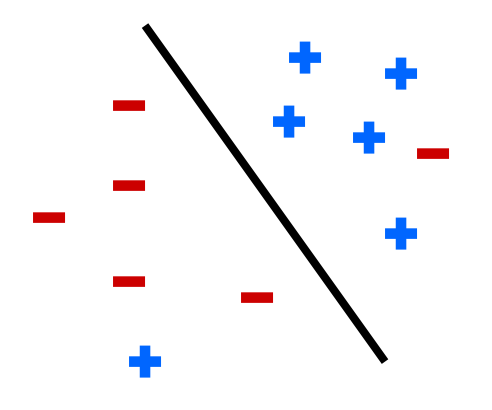

#### Problems with the Perceptron

- **Noise: if the data isn't separable,** weights might thrash
	- **Averaging weight vectors over time** can help (averaged perceptron)
- **Mediocre generalization: finds a** "barely" separating solution

- Overtraining: test / held-out **Accuracy usually rises, then falls** 
	- **Overtraining is a kind of overfitting**

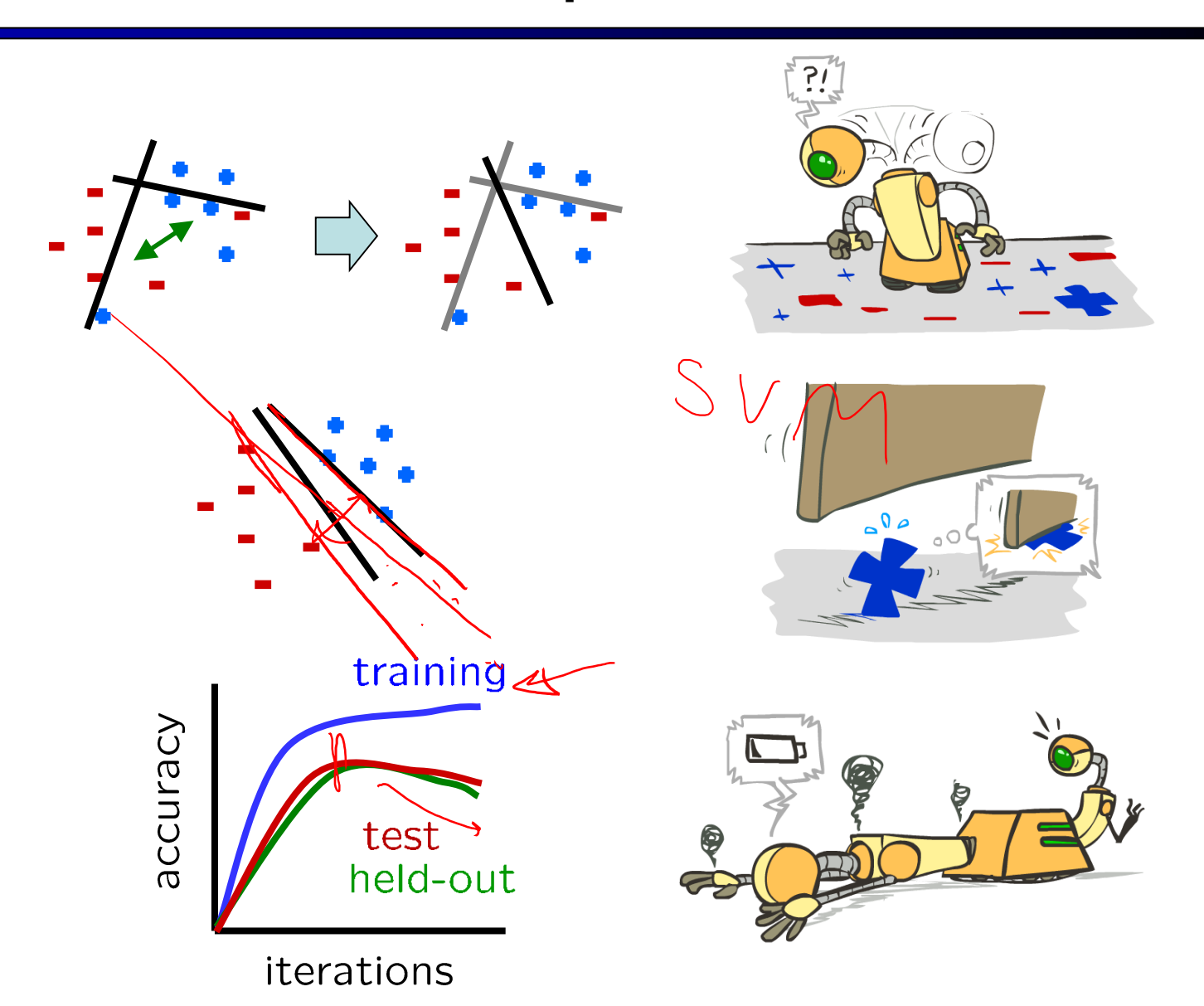

#### Improving the Perceptron

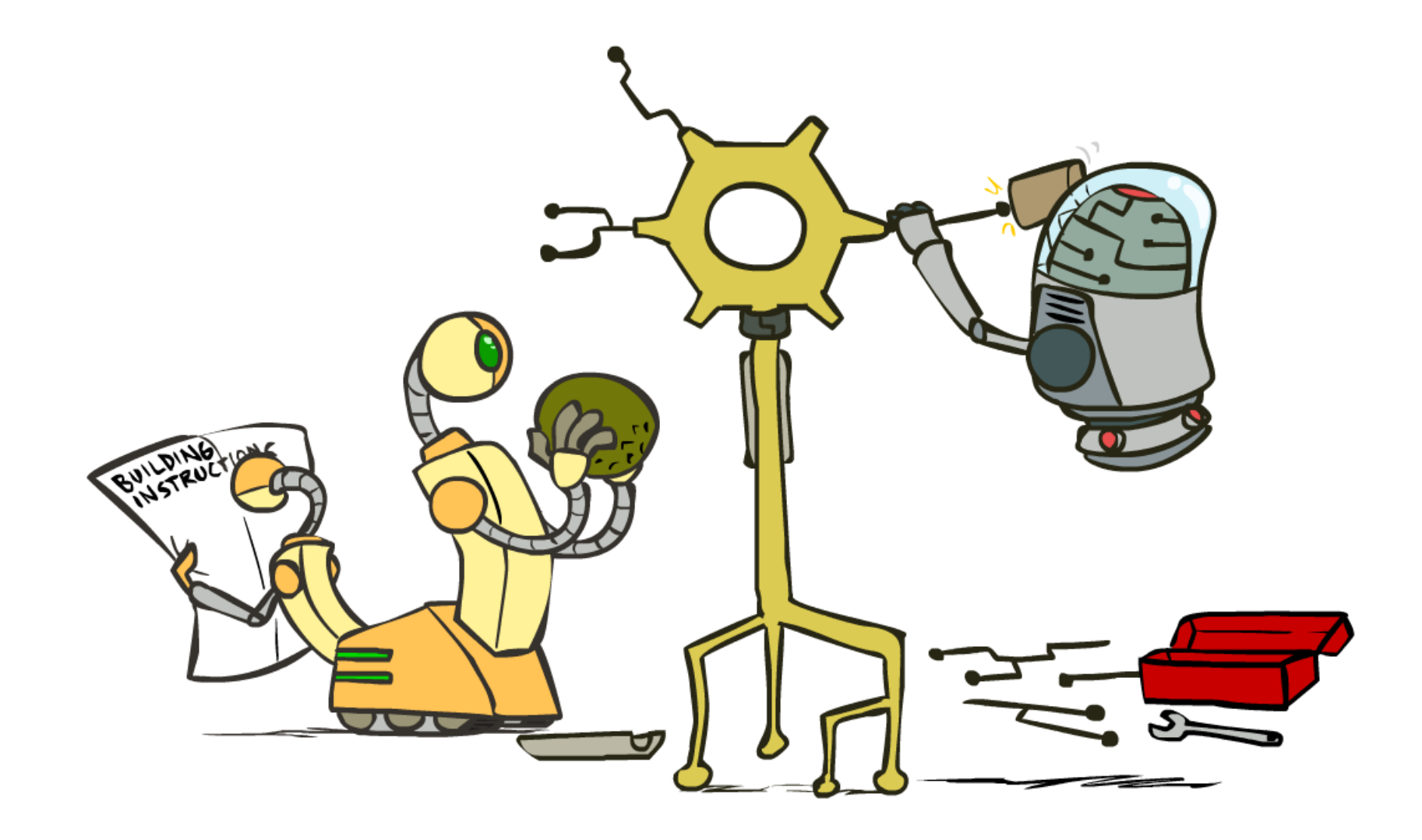

#### Non-Separable Case: Deterministic Decision

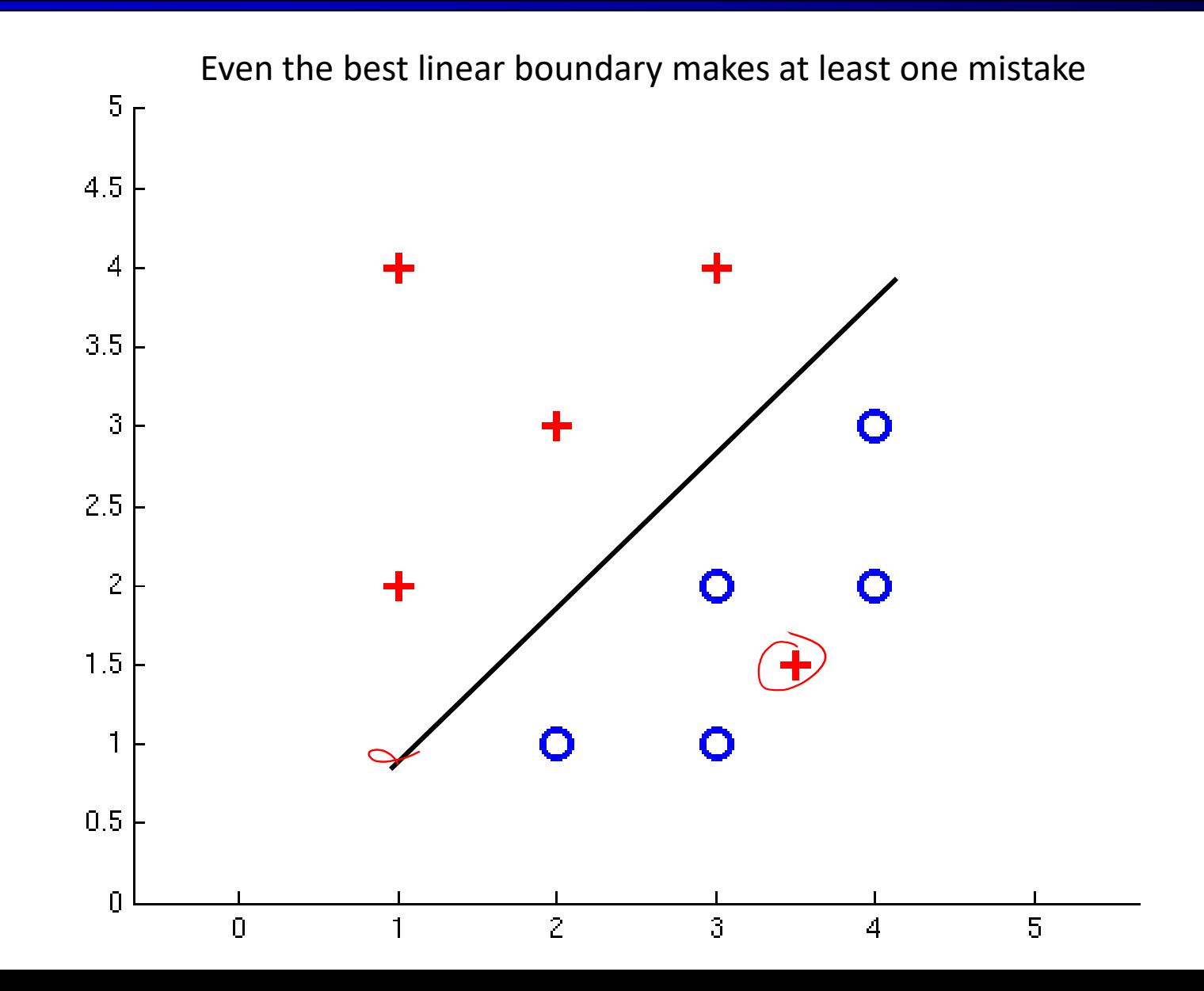

#### Non-Separable Case: Probabilistic Decision

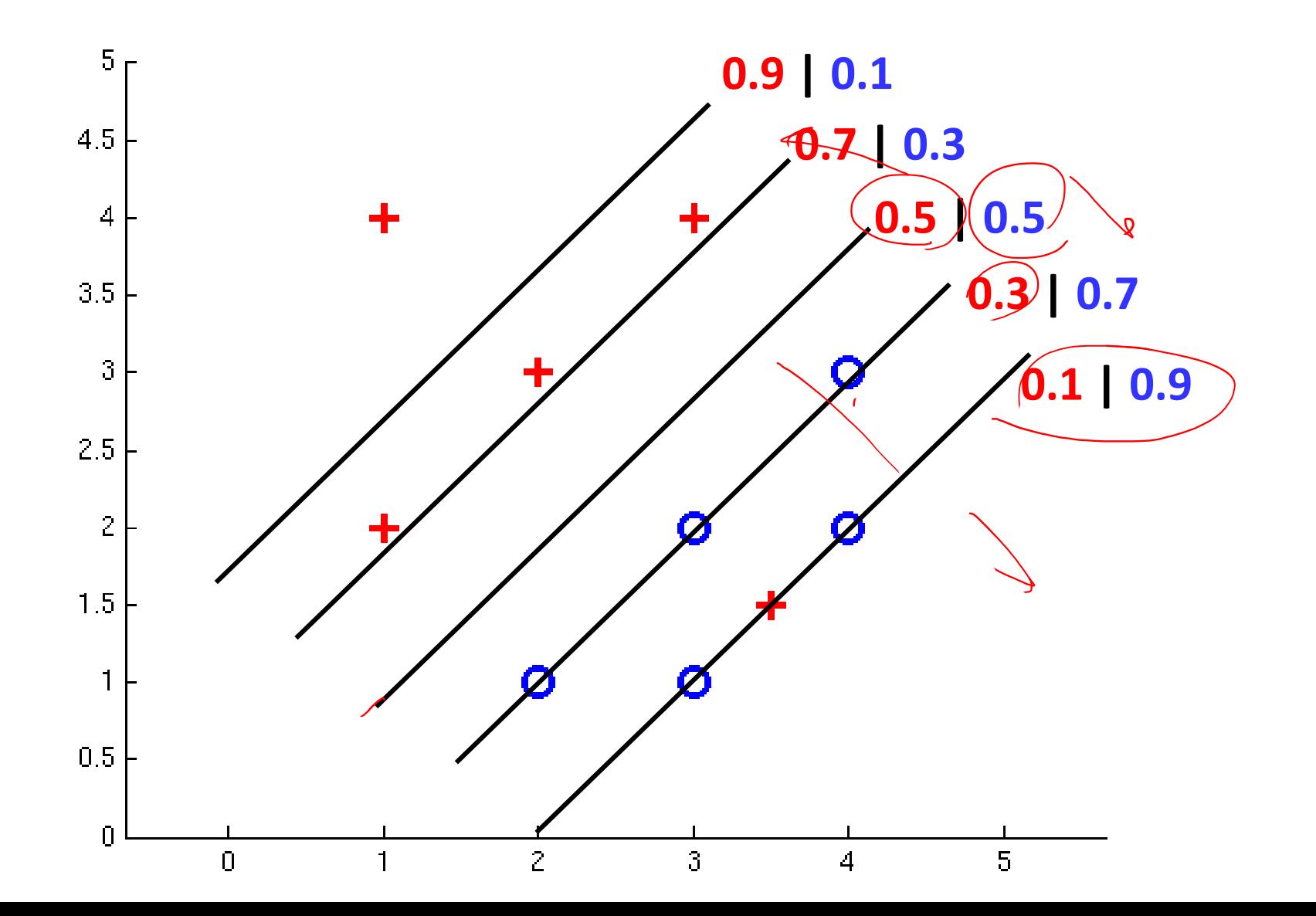

#### How to get probabilistic decisions?

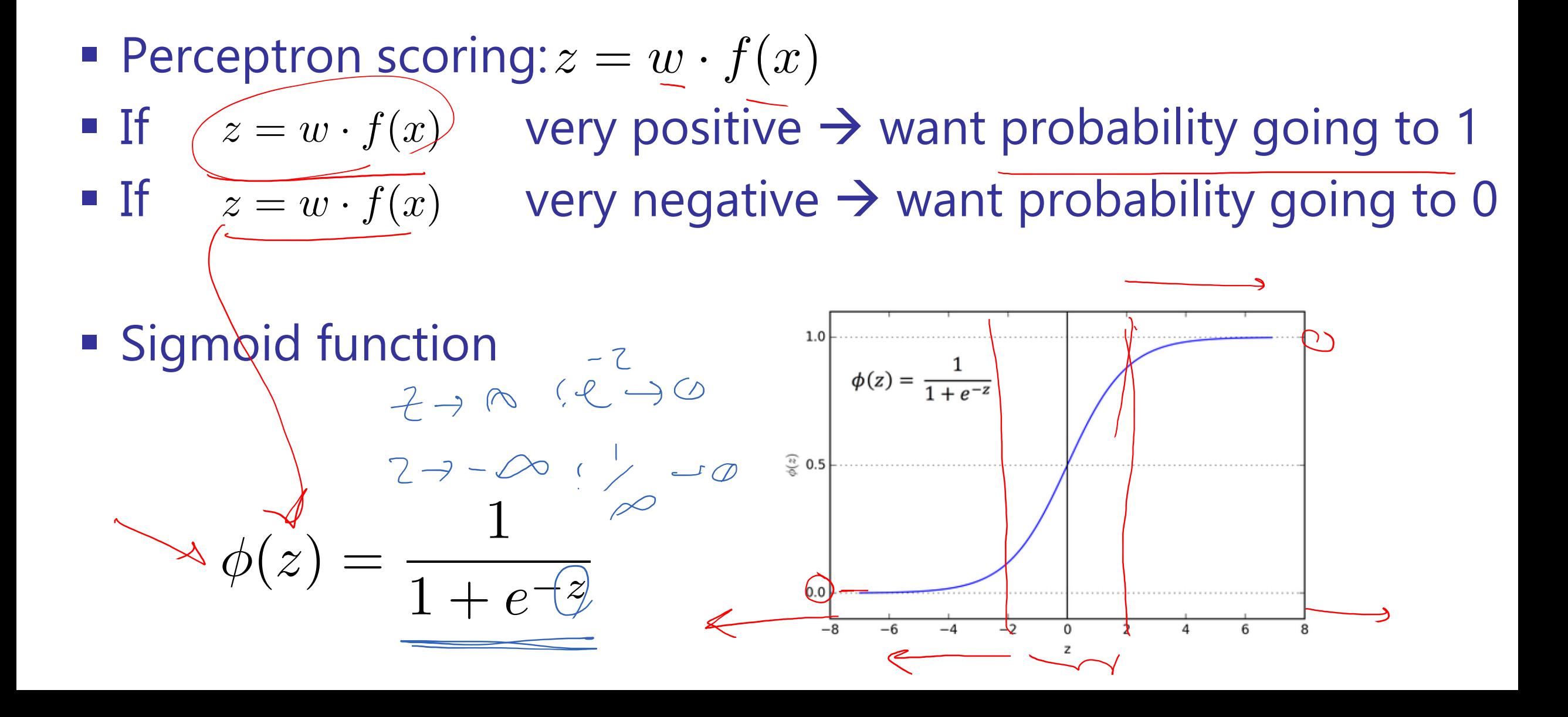

#### A 1D Example

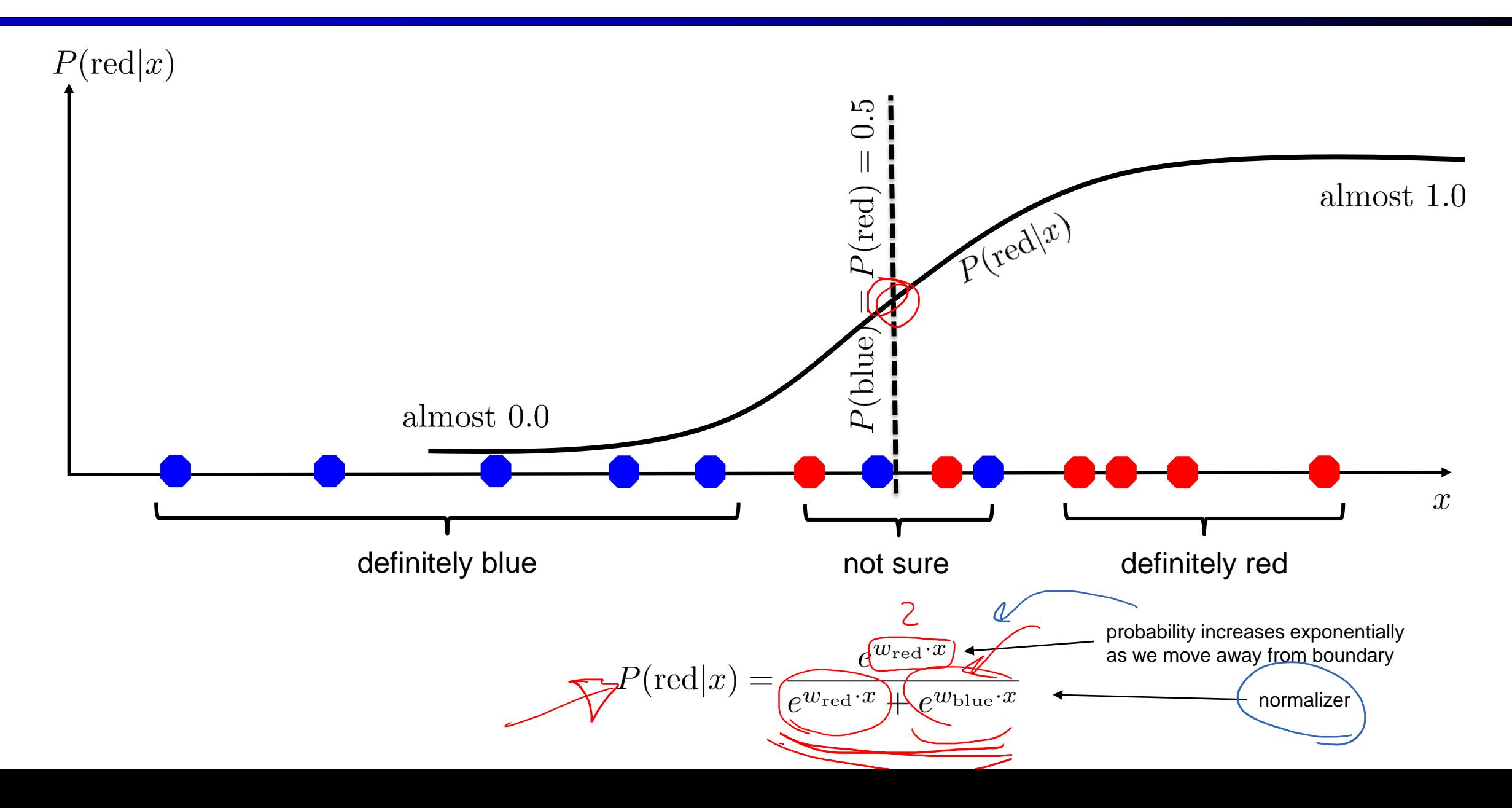

#### The Soft Max

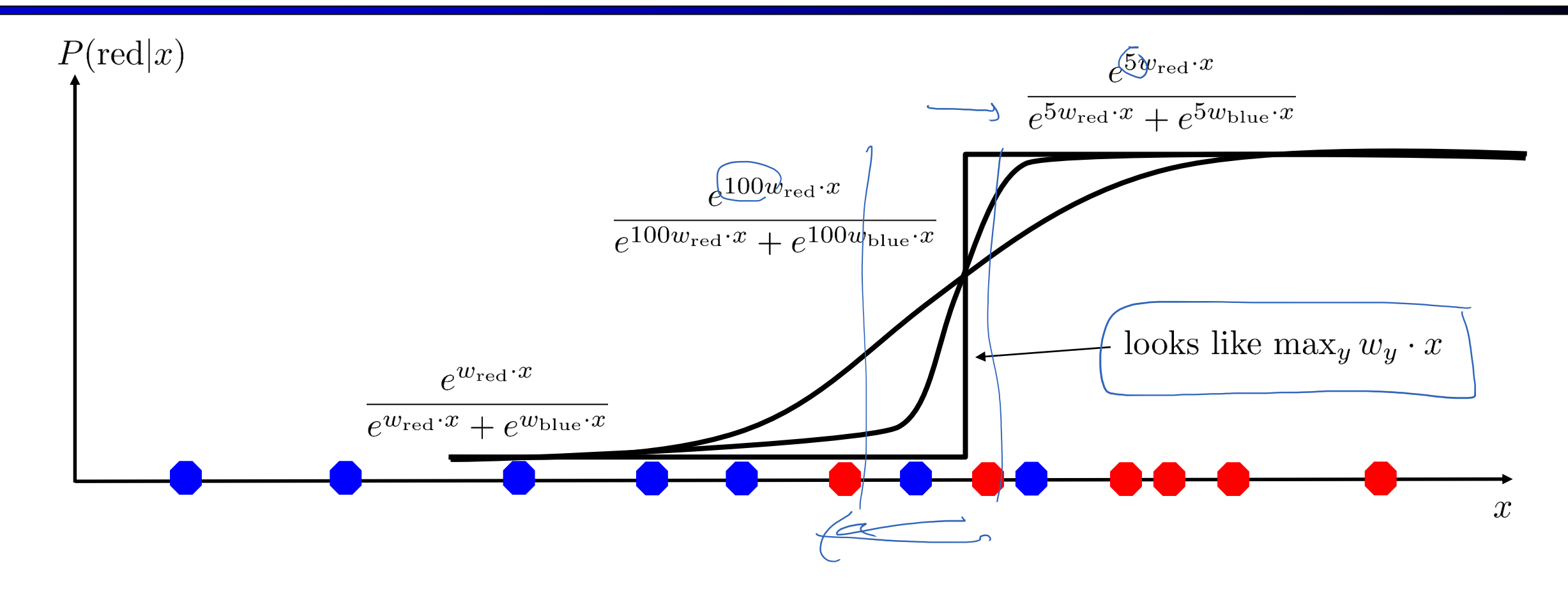

$$
P(\text{red}|x) = \frac{e^{w_{\text{red}} \cdot x}}{e^{w_{\text{red}} \cdot x} + e^{w_{\text{blue}} \cdot x}}
$$

#### $P(Y_{3}^{2})$ Best w?

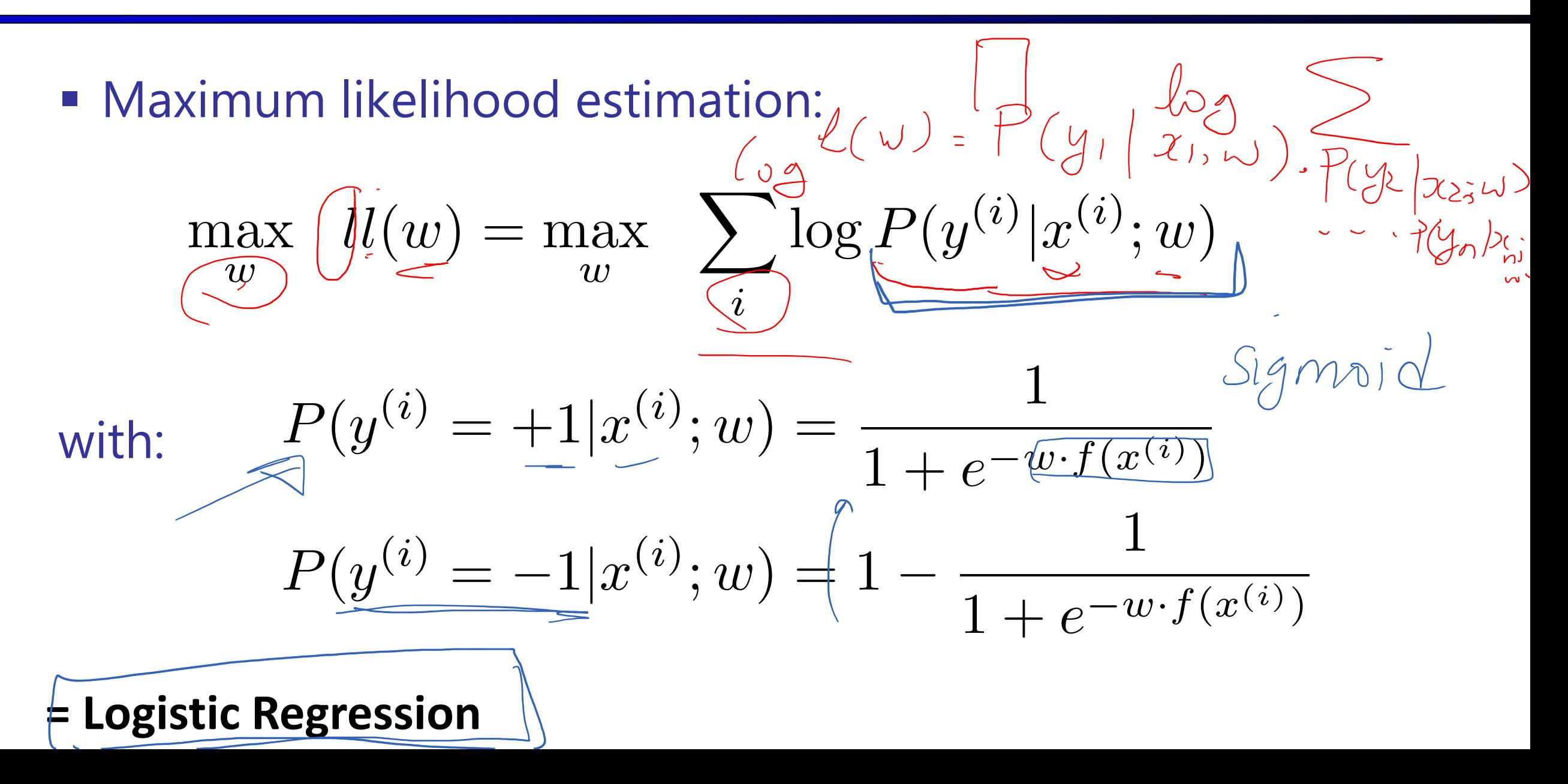

#### Separable Case: Deterministic Decision – Many Options

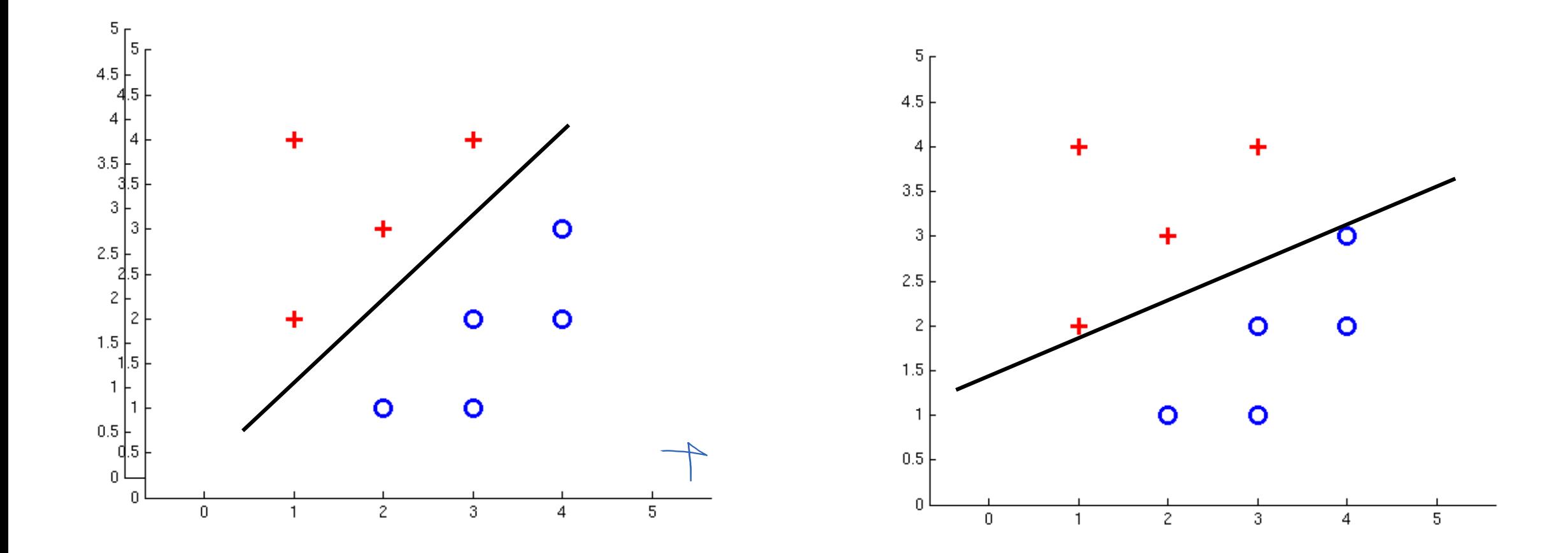

#### Separable Case: Probabilistic Decision – Clear Preference

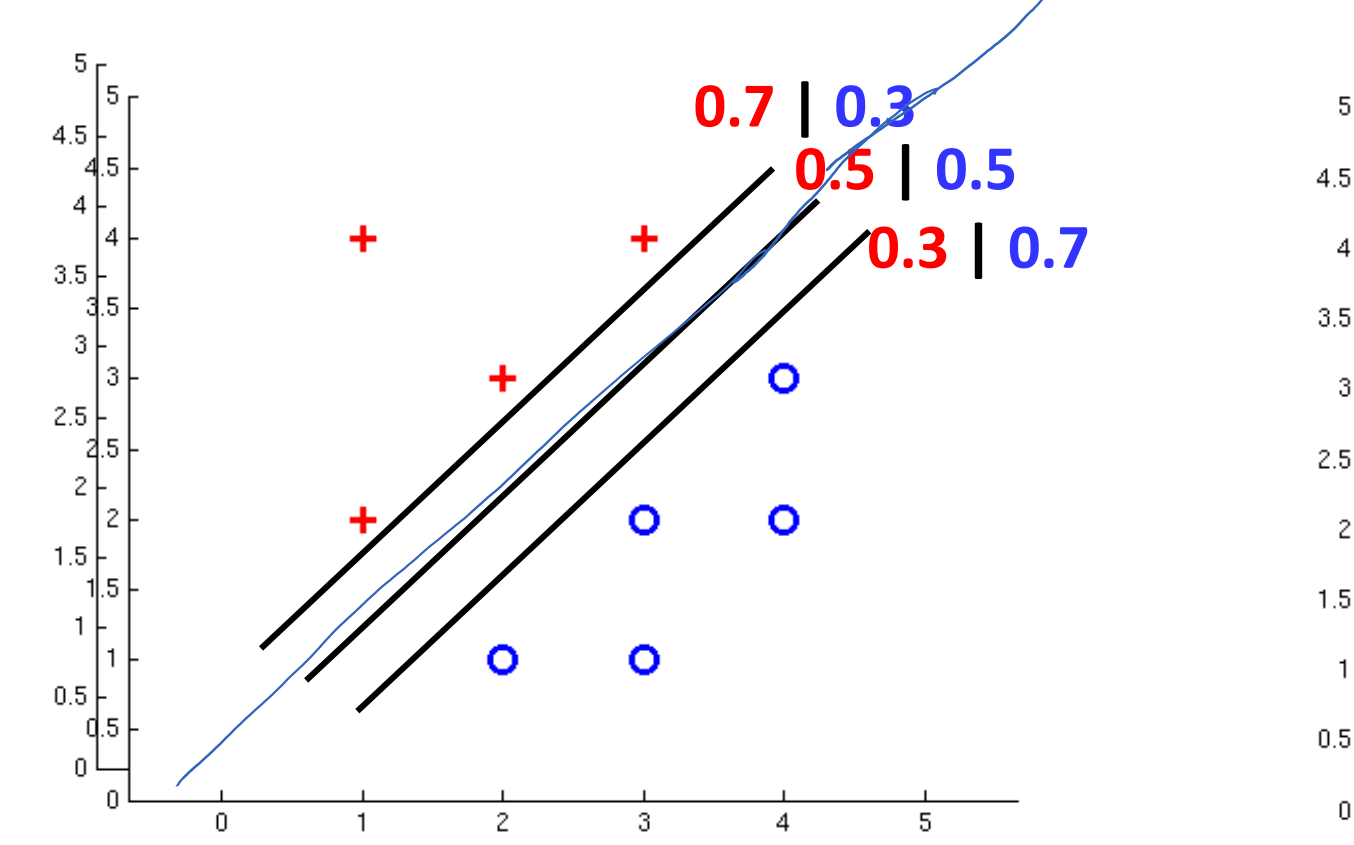

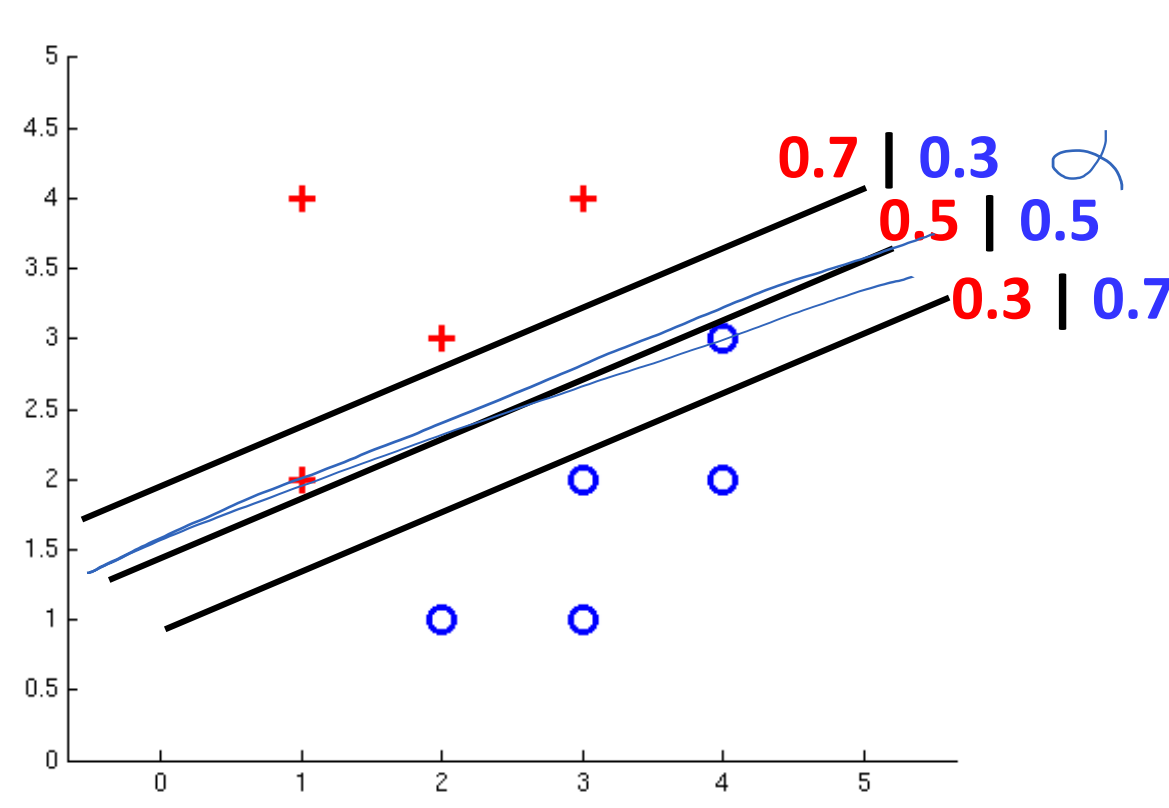

# Multiclass Logistic Regression

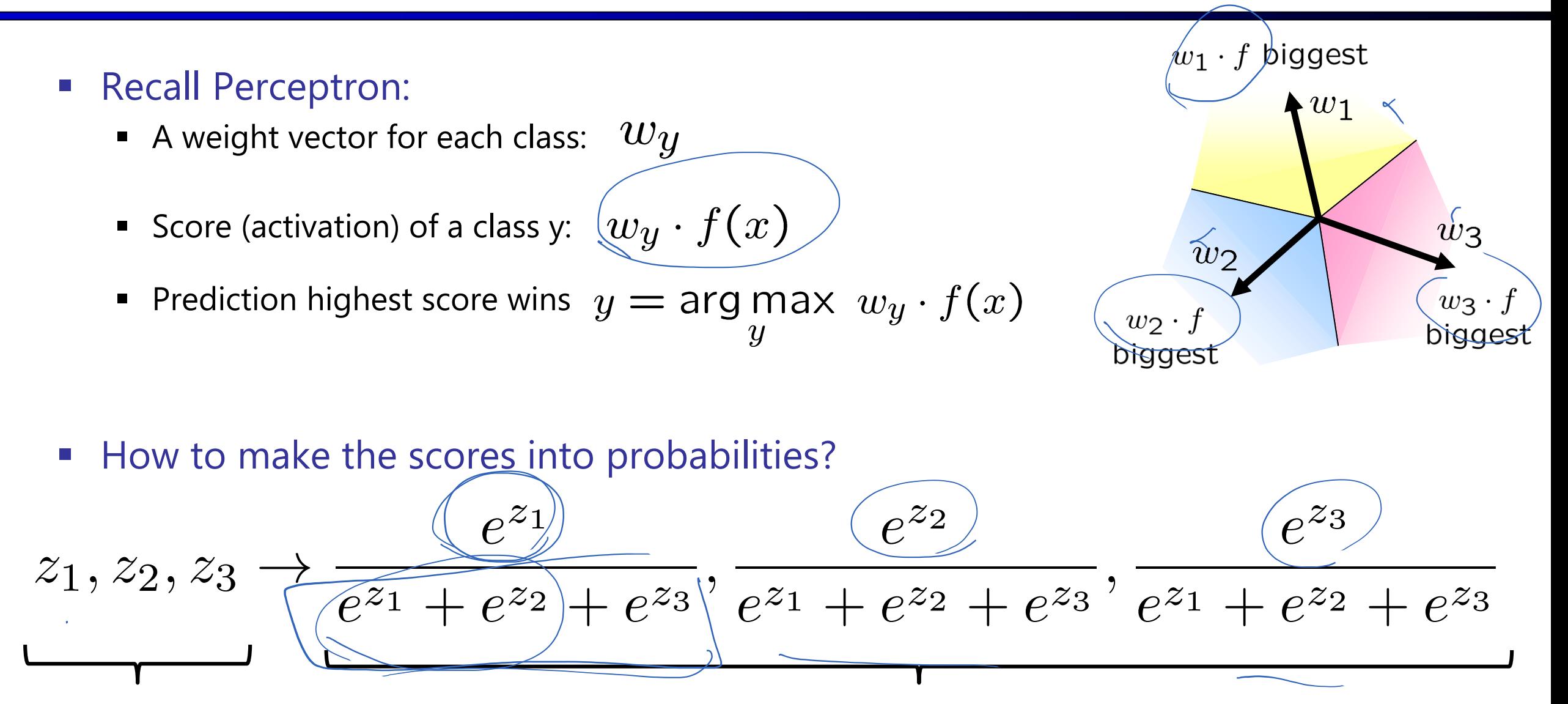

original activations softmax activations original activations

#### Best w?

Maximum likelihood estimation:

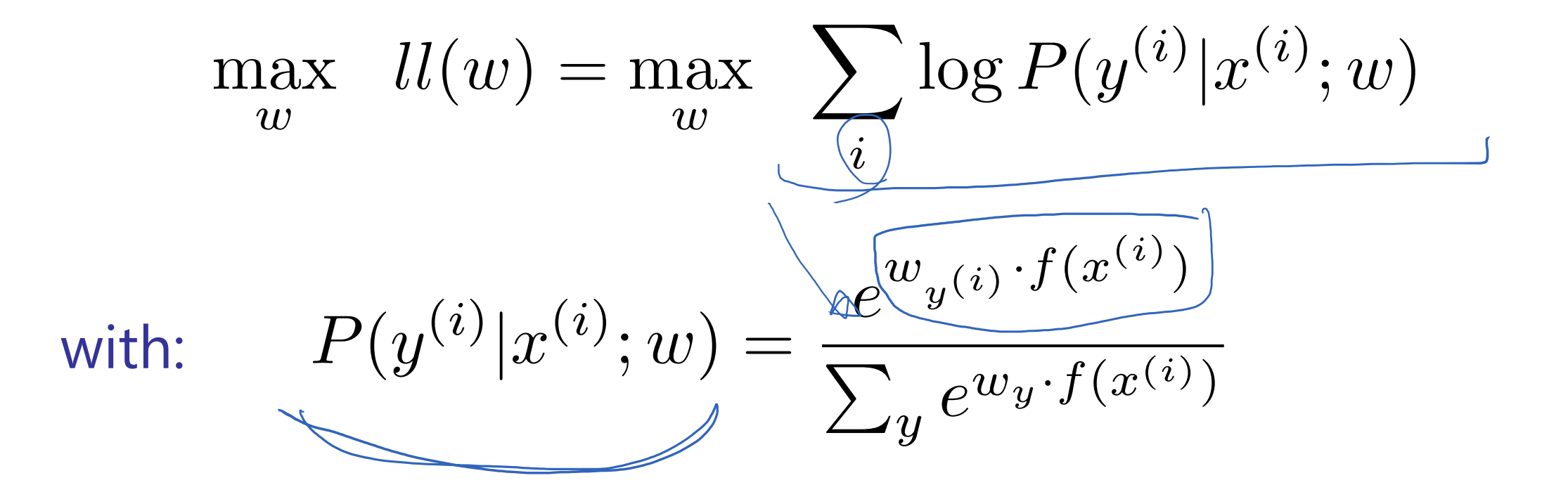

#### **= Multi-Class Logistic Regression**

#### Best w?

- **Optimization** 
	- $\blacksquare$  **i.e., how do we solve:**

$$
\max_{w} \quad l l(w) = \max_{w} \quad \sum_{i} \log P(y^{(i)} | \underline{x}^{(i)}; w)
$$

# Hill Climbing

- Simple, general idea
	- **Start wherever**
	- **Repeat: move to the best neighboring state**
	- **If no neighbors better than current, quit**

- What's particularly tricky when hill-climbing for multiclass logistic regression?
	- Optimization over a continuous space
		- Infinitely many neighbors!
		- How to do this efficiently?

#### Gradient Ascent

- Perform update in uphill direction for each coordinate
- The steeper the slope (i.e. the higher the derivative) the bigger the step for that coordinate
- E.g., consider:  $g(w_1, w_2)$

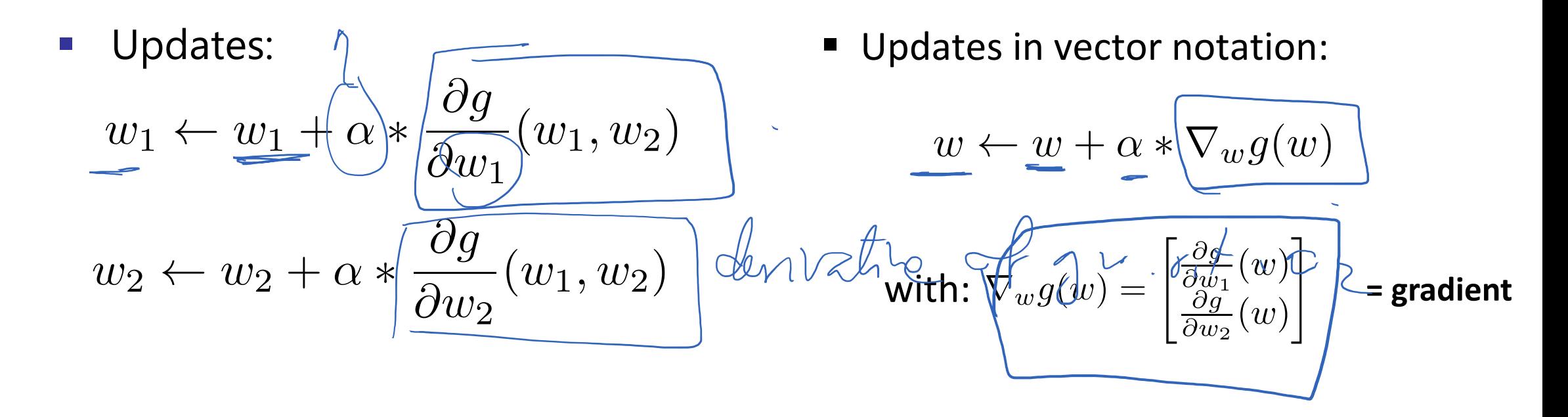

#### Gradient in n dimensions

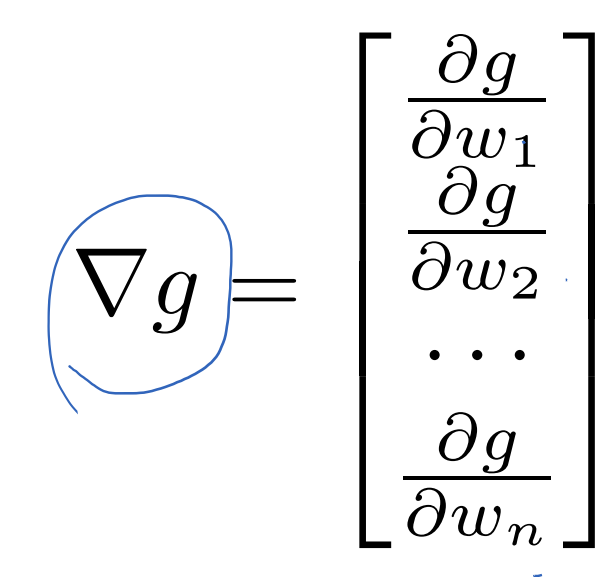

#### Optimization Procedure: Gradient Ascent

• 
$$
int \, w
$$

\n•  $for \, iter = 1, 2, \ldots$ 

\n $w \leftarrow w + \alpha * \nabla g(w)$ 

\n•  $\Box$ 

- $\vert \cdot \vert \alpha$  learning rate --- tweaking parameter that needs to be chosen carefully
- **How?** Try multiple choices
	- Crude rule of thumb: update changes  $w$  about 0.1 1 %

# Batch Gradient Ascent on the Log Likelihood **Objective**  $\max_{w} \; l l(w) = \max_{w} \; \left( \sum_{i} \log P(y^{(i)} | x^{(i)}; w) \right)$  $q(w)$  init  $w$ for iter =  $1, 2, ...$  $w \leftarrow w + \alpha * \overline{\sum_i \nabla \log P(y^{(i)}|x^{(i)},w)}$ I motance in traigedit

#### Stochastic Gradient Ascent on the Log Likelihood Objective

$$
\max_{w} \;\; l l(w) = \max_{w} \;\; \sum_{i} \log P(y^{(i)} | x^{(i)}; w)
$$

**Observation:** once gradient on one training example has been computed, might as well incorporate before computing next one

$$
\begin{array}{|l|}\n\hline\n\text{init } w \\
\text{for iter = 1, 2, ...} \\
\hline\n\text{pick random } j \stackrel{\text{t}}{\leftarrow} \text{VAWG} \text{ to } \text{MAW} \\
\hline\nw \leftarrow w + \alpha * \nabla \log P(y^{(j)} | x^{(j)}; w)\n\end{array}
$$

#### Mini-Batch Gradient Ascent on the Log Likelihood **Objective**

$$
\max_{w} \quad ll(w) = \max_{w} \quad \sum_{i} \log P(y^{(i)} | x^{(i)}; w)
$$

**Observation:** gradient over small set of training examples (=mini-batch) can be computed in parallel, might as well do that instead of a single one

\n- $$
\text{int } w
$$
\n- $\text{for } \text{iter} = 1, 2, \ldots$
\n- $\text{pick random subset of training examples J}$
\n- $w \leftarrow w + \alpha * \sum_{j \in J} \nabla \log P(y^{(j)} | x^{(j)}; w)$
\n

#### How about computing all the derivatives?

 We'll talk about that in neural networks, which are a generalization of logistic regression